#### **Subroutines**

- Only one copy of the code is placed in memory
- Whenever we wish to use the code, a jump is made to it
- Jump to address of the first instruction of the subroutine
- Next instruction address should be saved before jump to subroutine is made

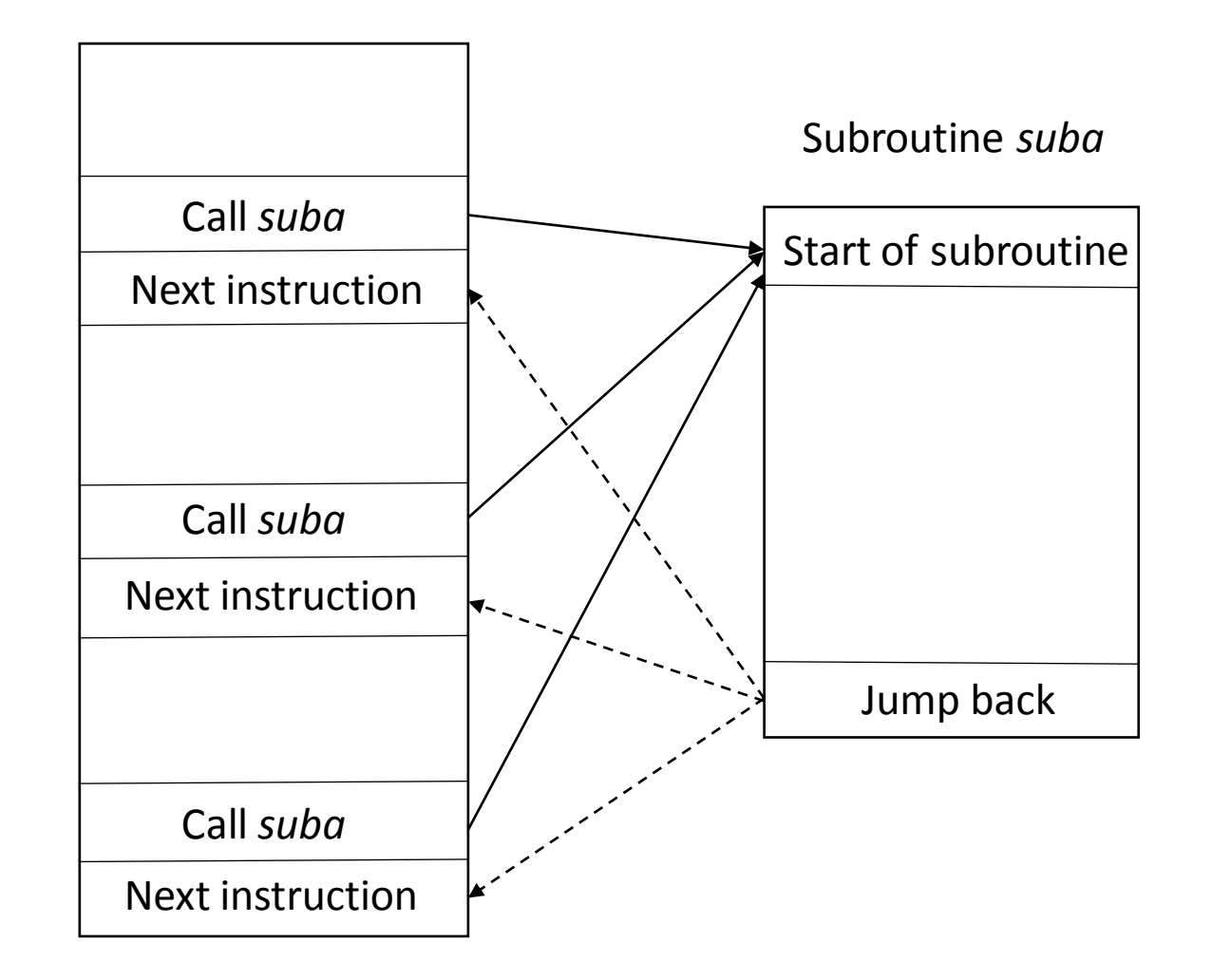

Figure 8.1 of course package

#### Subroutine calls and returns

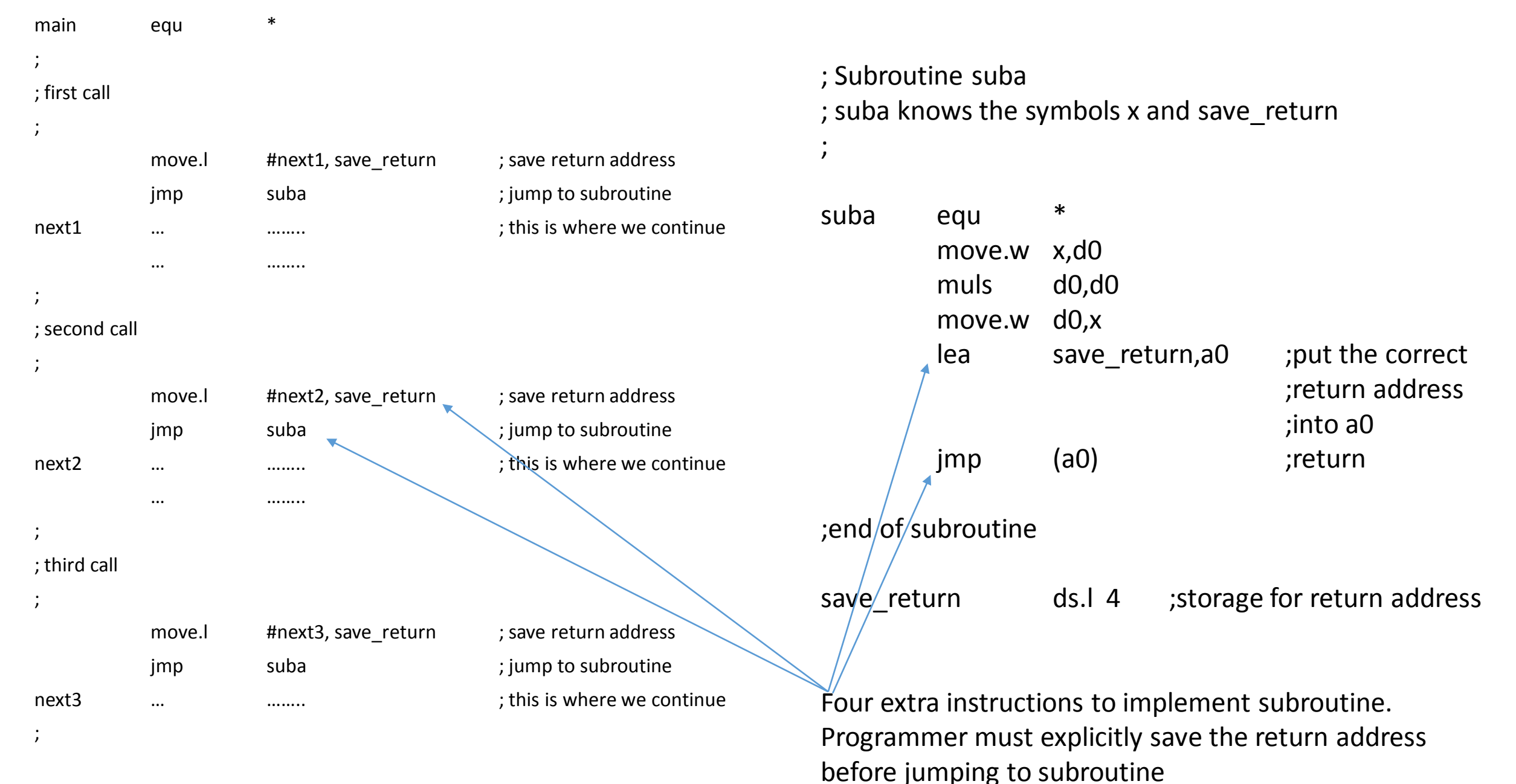

#### Figure 2.24 [Hamacher] Subroutine linkage using a link register

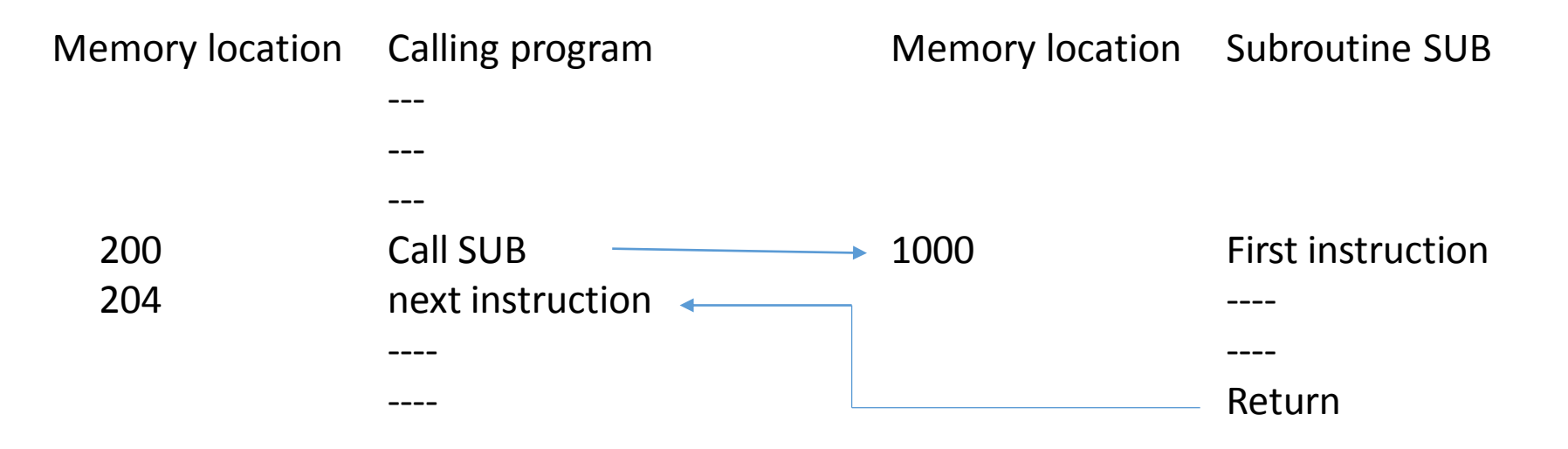

Here, address of next instruction must be saved by the Call instruction to enable returning to Calling program

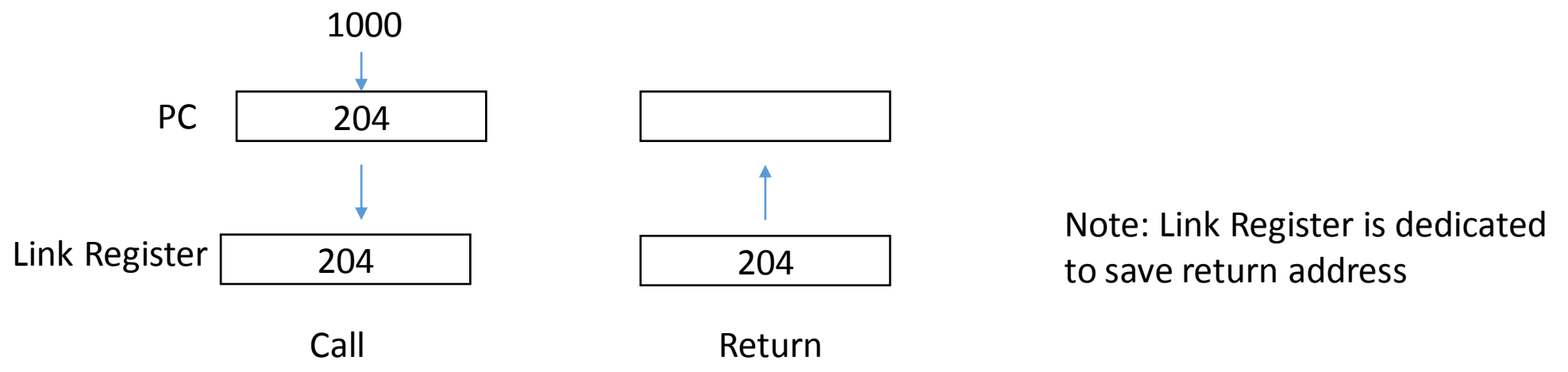

#### Nested subroutines

One subroutine calling another

- if link register is used, its previous contents will be destroyed
- it is therefore important to save it in some other location

Stack should be used

- list of similar items arranged in a structure, such that last item added is the first item removed

– Last-in-First-out

- Push an element onto stack
- Pop an element from stack to remove
- elements are either word or longwords

Call instruction – push address of next instruction

Return – pop return address

Stack Pointer originally points to the beginning of the block of memory (Fig 8.2)

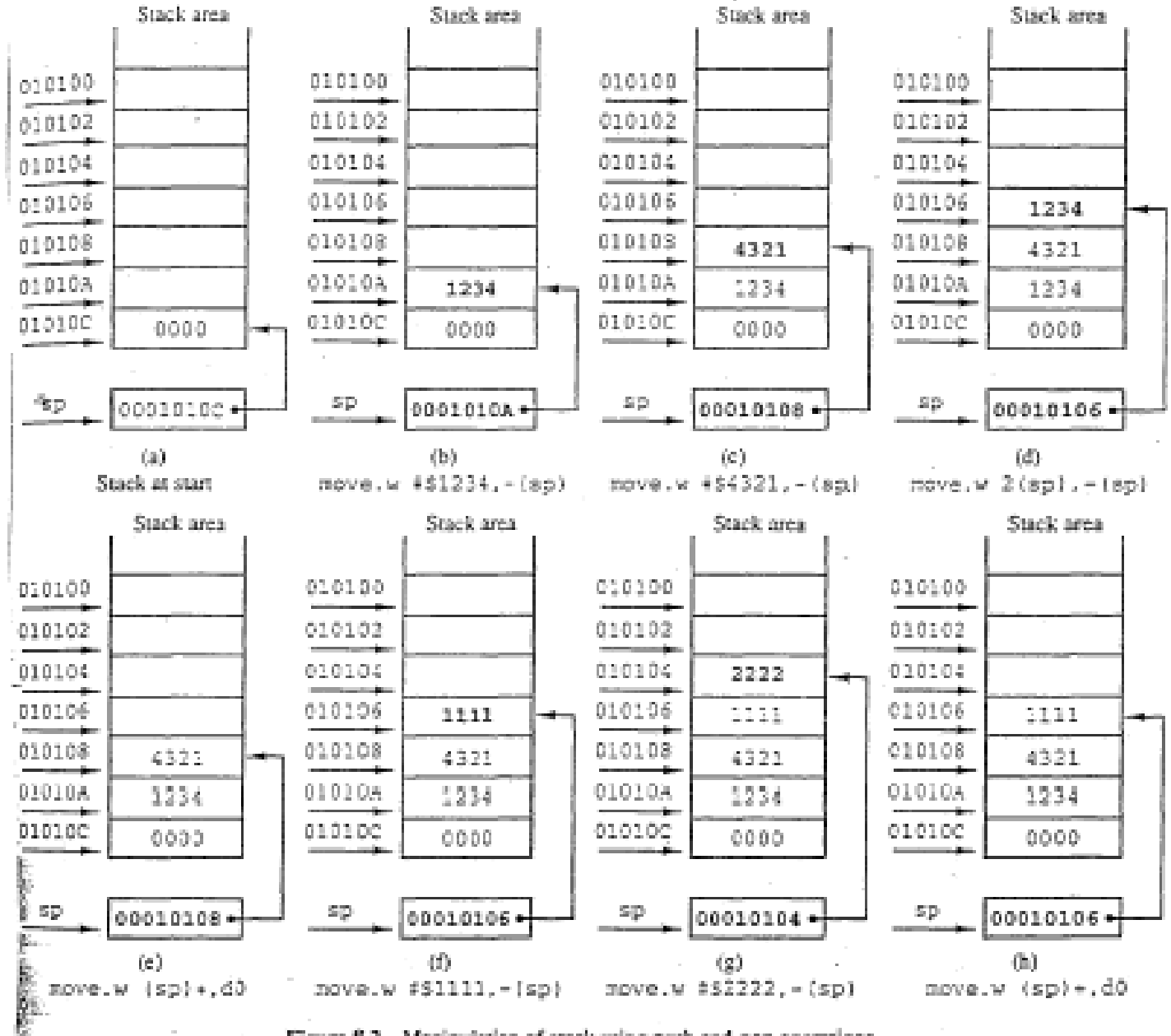

Figure 8.2 Manipulation of stack using push-and-pop operations.

# How to Call Subroutine

Two instructions – jsr, bsr

Jump to subroutine – jsr address (ex. jsr suba)

operand is the Effective Address (specified as absolute address)

- Longword address of the next instruction is pushed on to the stack
- Stack is implicitly used when calling subroutines
- The EA specified is then used to jump to the subroutine

Equivalent machine instruction is (see Fig 8.3):

4EB9 0040 0100

## How to Call Subroutine

```
Two instructions – jsr, bsr
Branch to subroutine – bsr.b address 
                         bsr.w address (ex. bsr suba)
Same as jsr, except signed displacement is added to PC
Equivalent machine instruction is (see Fig 8.3):
```

```
 (bsr.b) 617E
```
or

 (bsr.w) 6100 007E

Machine instruction contains displacement, calculated using: Target address =  $PC + 2 +$  displacement

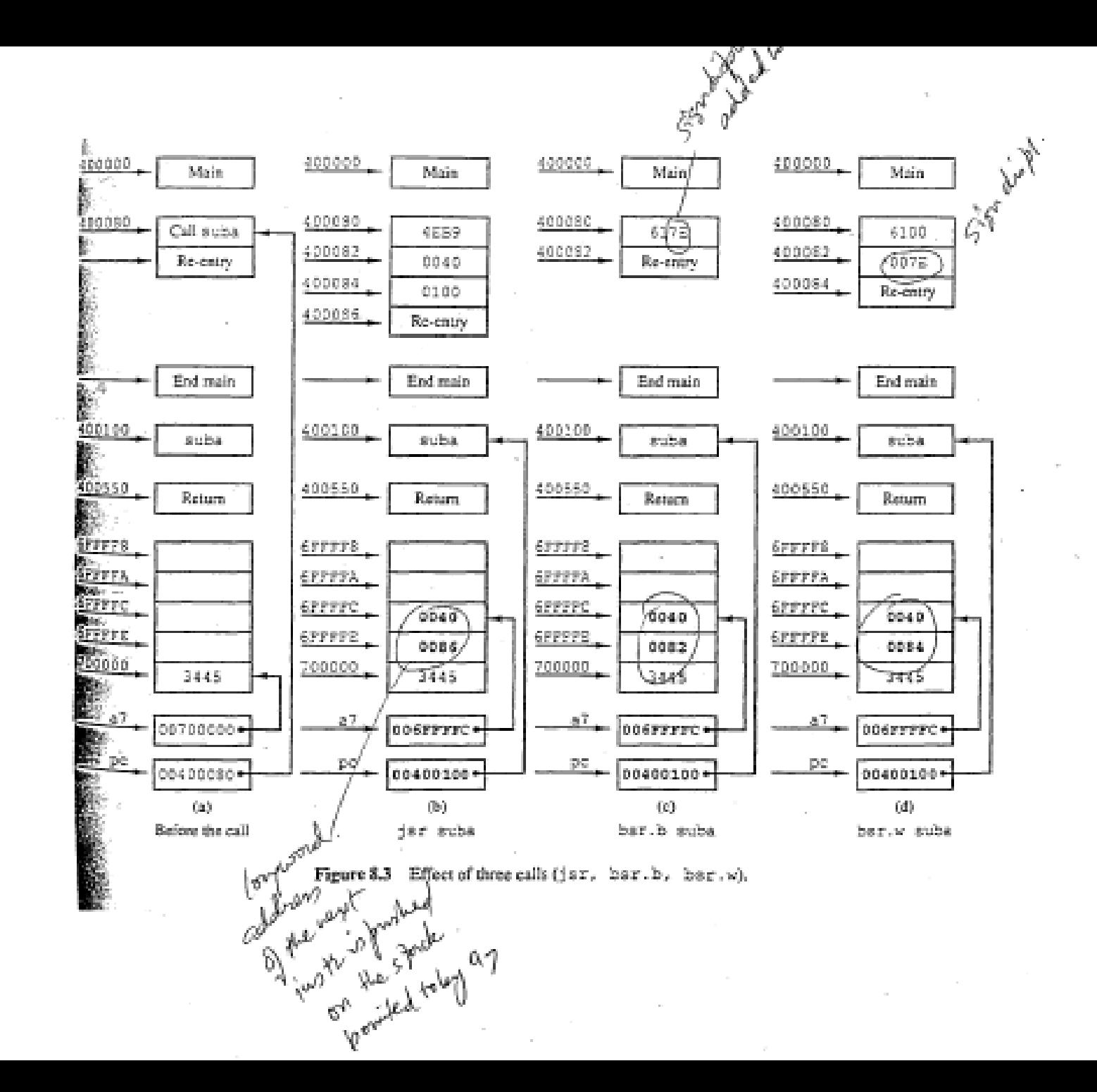

### Return from Subroutine

Two ways  $-$  rts, rtr

Return from subroutine – rts

- top of stack is popped off and loaded into PC

Return and Restore – rtr

- first pops a word from stack placing its low byte into CCR (condition code register)

- PC is loaded with next two words popped

If "rtr" is used to return, the subroutine should do the following immediately upon entry to subroutine:

move.w SR, -(SP)

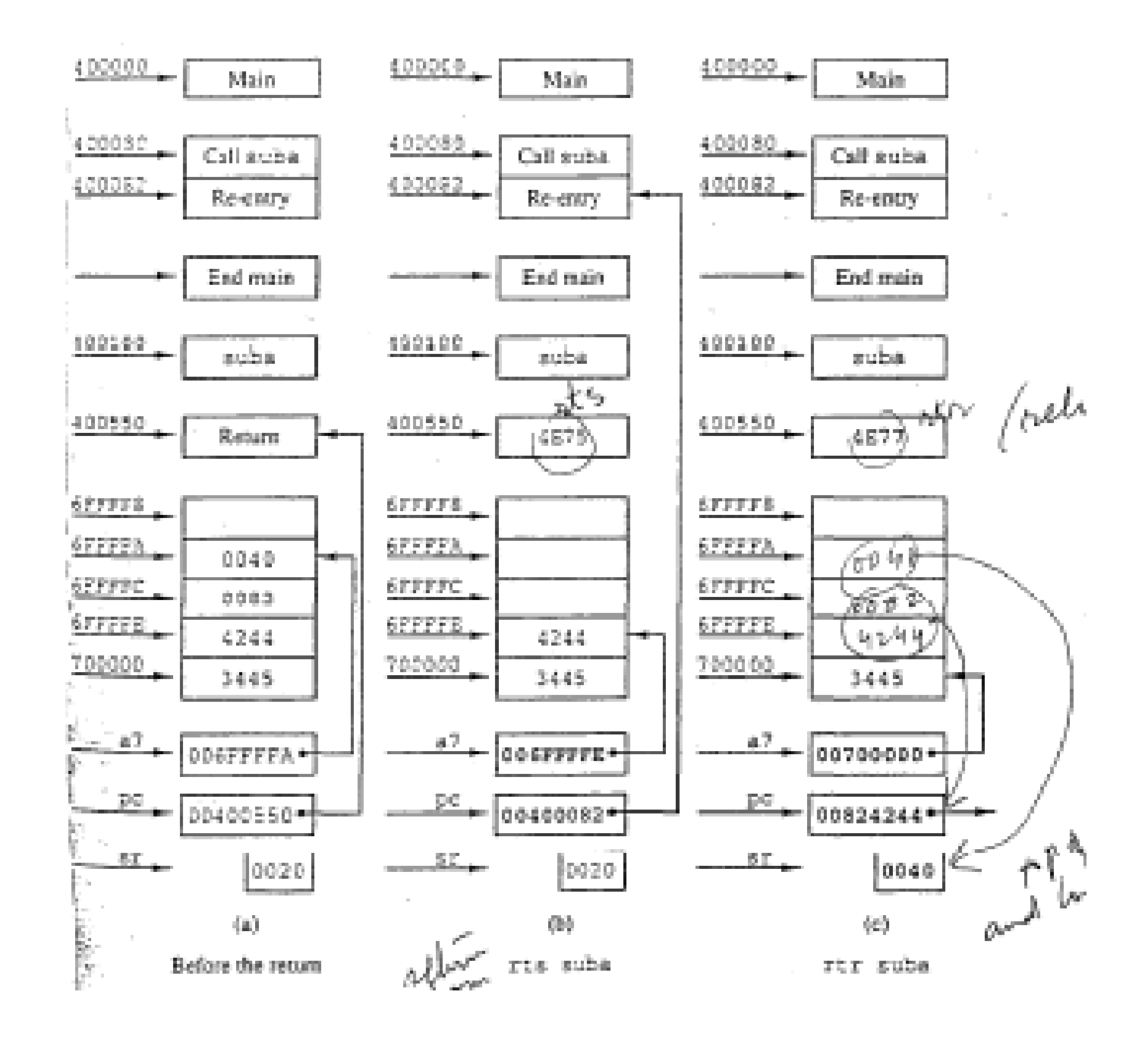

# Ex: Calling and Returning from *suba*

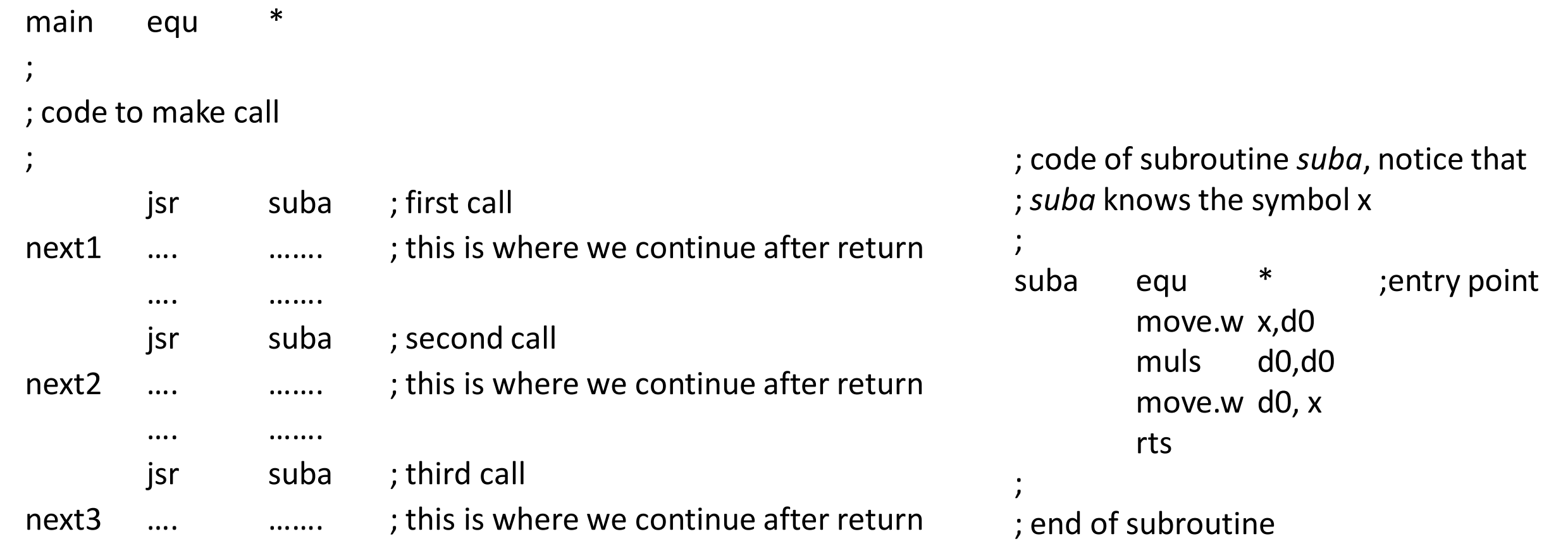

 $\lambda$